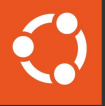

#### MicroCeph: Get Ceph Up and Running in Minutes

1

Peter Sabaini, Canonical 2024-02-03

# Why MicroCeph

- 1. Deploying and operating a Ceph cluster is complex
	- a. Multiple nodes, distributed components and configurations
	- b. Complex bootstrapping procedure
	- c. Complex operation
- 2. Hardware requirements non-trivial,
	- a. I can't just install a package on my laptop and be done
- 3. Operational complexity impacts Ceph adoption among users
	- a. Impacts use of Ceph for focused (but smaller) use-cases

### What Is MicroCeph

- Single package Ceph cluster
	- All in one package
	- 4 commands to get a functional cluster
	- Only one node and one disk required

# A functional ceph install for testing and labs

sudo snap install microceph  $\qquad \qquad # \text{ install package}$ sudo microceph cluster bootstrap # bootstrap initial node sudo microceph disk add loop, 4G, 3 # add simulated drives sudo ceph -s  $\qquad$   $\qquad$ 

# MicroCeph: Snap Package

Snap package format

- Isolation: puts all userland in a single package
	- just need kernel and network / block devices
	- consistent environment across operating systems
- Access to host system is confined for safety / security / robustness
- Standardized risk levels: edge, candidate, stable
- Easy to build, easy to distribute

# MicroCeph Arch

- Service management daemon
	- Cluster database (dqlite)
	- Ceph daemons
- CLI talks to service management via API
- Built from standard Ubuntu Ceph .deb LTS packages

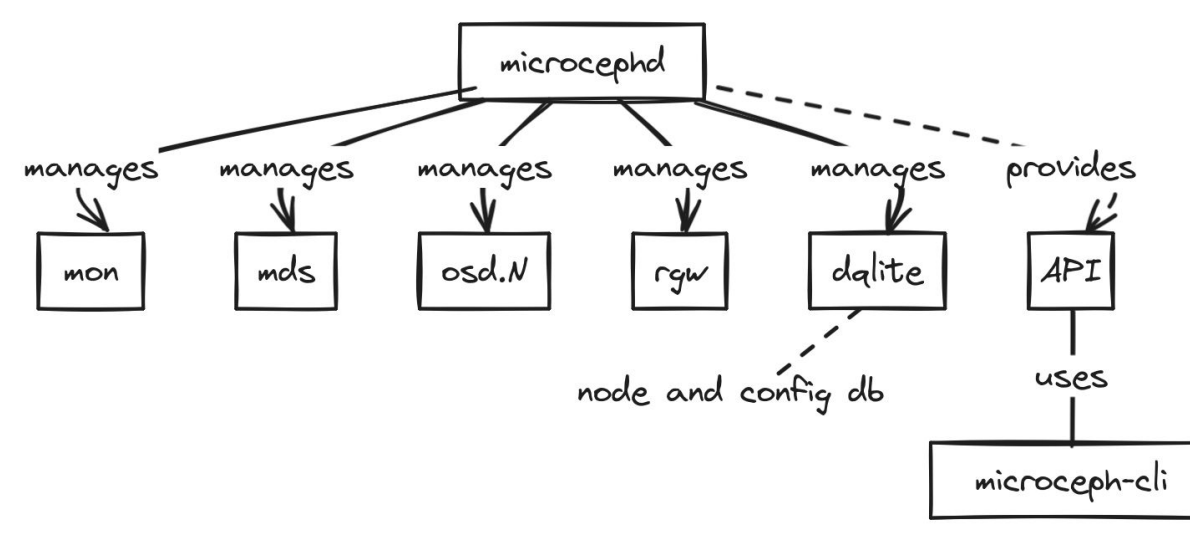

### MicroCeph Internals: Service API

- Service management daemon exposes API
- All interaction via API
	- Enable/disable/migrate services
	- Query block dev info
	- Add/remove disks
	- Add/remove nodes
	- Change config
	- etc...
- Useful for integration
- CLI is just another API client

# MicroCeph Internals

- MicroCeph is built on top of the MicroCluster library
- MicroCluster provides
	- Dqlite: distributed database (RAFT)
	- Cluster membership
	- API framework
- Written in Go

# MicroCeph: Scalability, Performance

- MicroCeph scales down: single node, single disk
- Automatic failure domain rules
	- Manages CRUSH rules to adapt from single-node (OSD-level) to multi-node (host-level) failure domains as clusters grow (or shrink back)
	- -> single node clusters work ootb, and as you scale up you get added safety automatically
- Larger failure domains available via custom CRUSH rules
	- MicroCeph doesn't have a concept of racks or rooms
	- but won't interfere with CRUSH rules that implement wider failure domains
- MicroCeph scale up: primarily bound by RAFT (dqlite)
- Performance: same as Cephs, we're not sitting in the data path for any Ceph operations

### MicroCeph: Integrations

- Cloud projects that integrate MicroCeph
	- Sunbeam (OpenStack on K8s)
	- MicroK8s
	- MicroCloud / LXD
- Juju integration: charm-microceph available to integrate into Juju clouds (beta)
- CI integration: microceph-action provides S3 for CI

MicroCeph: Demos  $\mathbf{C}$ 

Single Node with RGW <https://asciinema.org/a/634408>

(Demos are at 1.5x speed, 1s max idle to save time)

#### MicroCeph: Demos  $\left| \cdot \right\rangle$

 $\frac{1}{\text{peterépirx} - \cdot}$ 

Scaling up <https://asciinema.org/a/635478>

- Choose risk level
- Add nodes
- Auto-add block devices
- Enable 2nd RGW
- Use encrypted OSD
- Remove OSDs
- Block refreshes

#### MicroCeph: Whats Next Ŕ.

- Auto-Clustering via mDNS
- Built-in RGW loadbalancing and HA
- RBD mirroring support

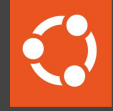

# Thank you! Questions?

#### MicroCeph: Resources

- Source:<https://github.com/canonical/microceph>
- Docs:<https://canonical-microceph.readthedocs-hosted.com/en/reef-stable/>
- Talk to us: https://matrix.to/#/#ubuntu-ceph:matrix.org
- Juju charm: <https://github.com/canonical/charm-microceph>
- MicroStack:<https://microstack.run>
- MicroCeph GH action: <https://github.com/phvalguima/microceph-action>